或连按f8进行切换。

**怎样看自己一只股票的交割单--怎么查看某一只股票的历 史竞价图-股识吧**

 $1$ 

 $2<sub>l</sub>$ 

7 20

**三、** 

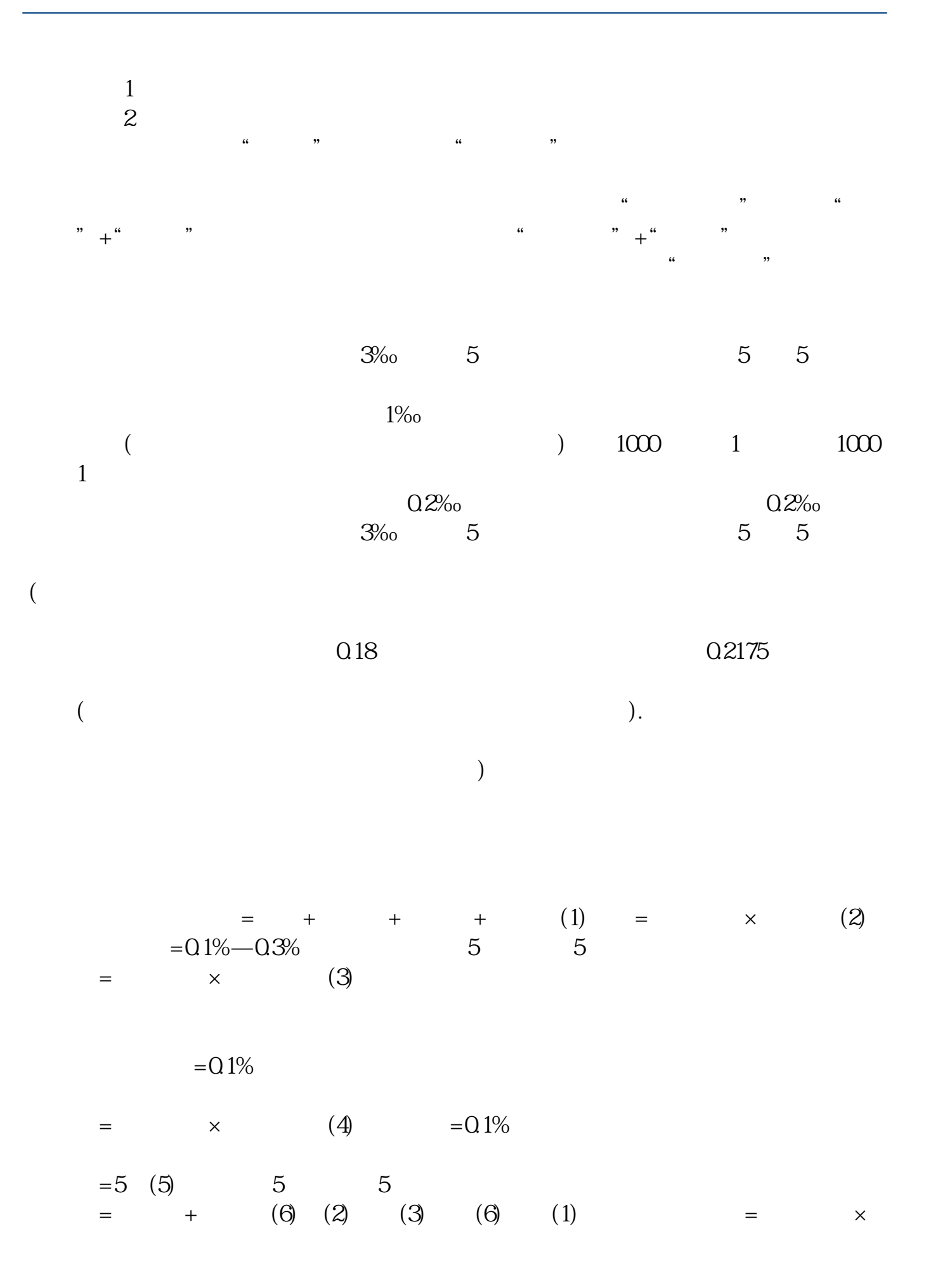

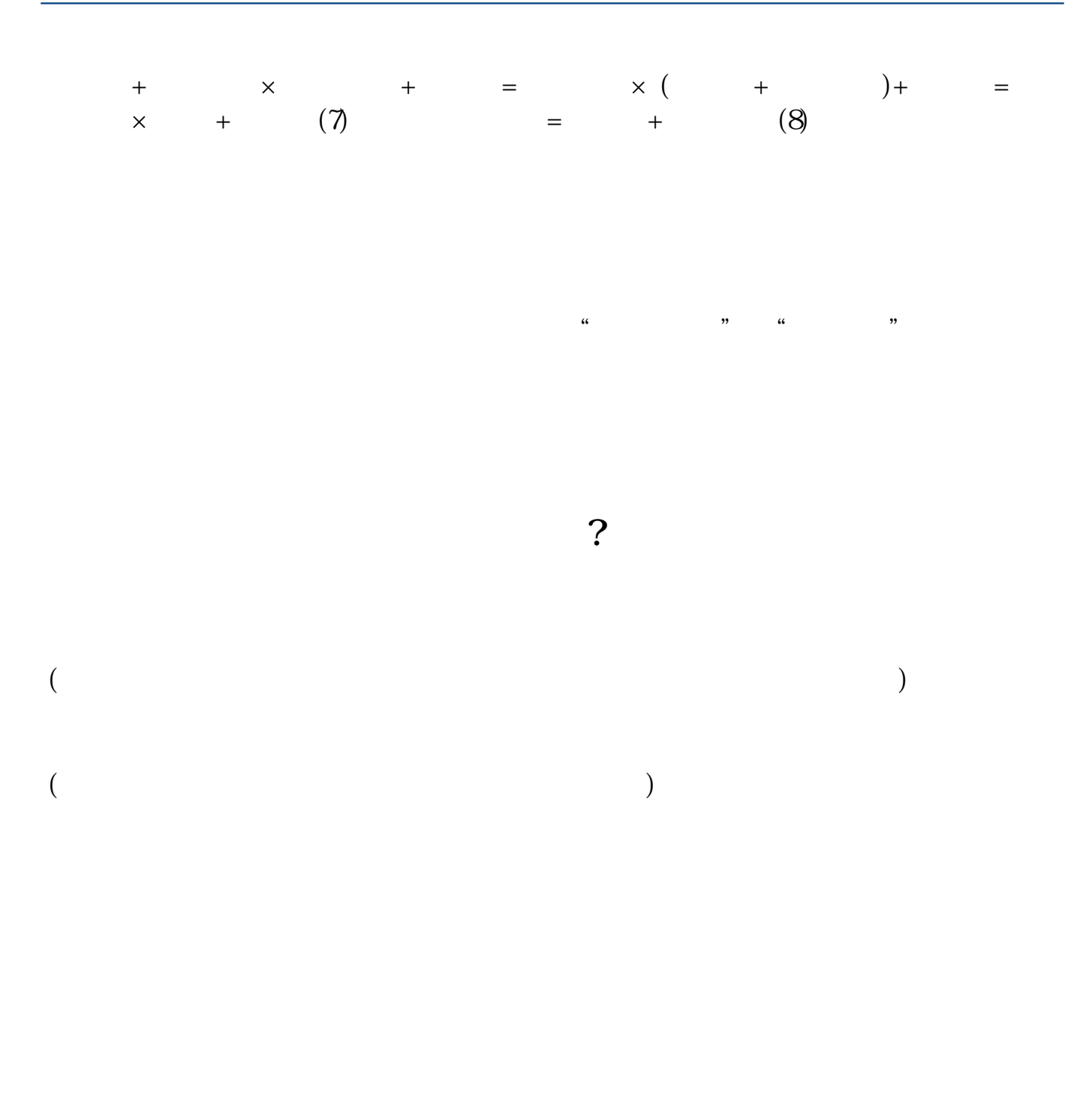

**AR2** 4

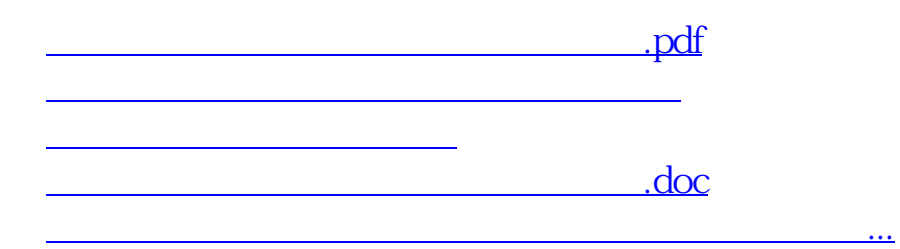

<https://www.gupiaozhishiba.com/author/19006769.html>